## Statistics for Laboratory Scientists (140.615)

## Principal components

Example 1 - father/daughter data

pear <- read.csv("http://biostat.jhsph.edu/~iruczins/teaching/140.615/data/father\_daughter.csv", row.names=NULL,skip=3) plot(pear)

 $\circ$  $00<sub>o</sub>$ o.  $\overline{70}$  $\circ^\circ$ 65 daughter  $\circ$  $\Omega$  $\Omega$  $\mathsf{C}$ 60  $\circ^{\circ}$  $\epsilon$ .<br>On  $\rm ^{\circ}$  $\circ$  $\circ$  $\Omega$ ഁೲ  $\circ$  $\circ$  $0<sub>o</sub>$ S 55  $\circ$  $\circ$ 60 65 70 75 father

Calculate the principal components, and add them to the scatter plot.

par(pty="m") plot(pear.pca\$x)

Plot the "principal components" (really: the rotated data).

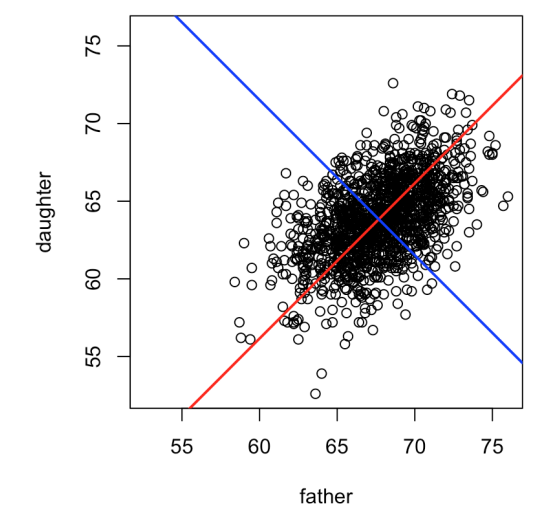

par(pty="s") r <- range(pear) plot(pear,xlim=r,ylim=r) abline(a1,b1,col="red",lwd=2) abline(a2,b2,col="blue",lwd=2)

b1 <- rot[2,1]/rot[1,1] a1 <- int[2]-b1\*int[1] b2 <- rot[2,2]/rot[1,2] a2 <-  $int[2]-b2*int[1]$ 

int <- pear.pca\$center rot <- pear.pca\$rotation

pear.pca <- prcomp(pear,retx=TRUE,center=TRUE,scale.=TRUE)

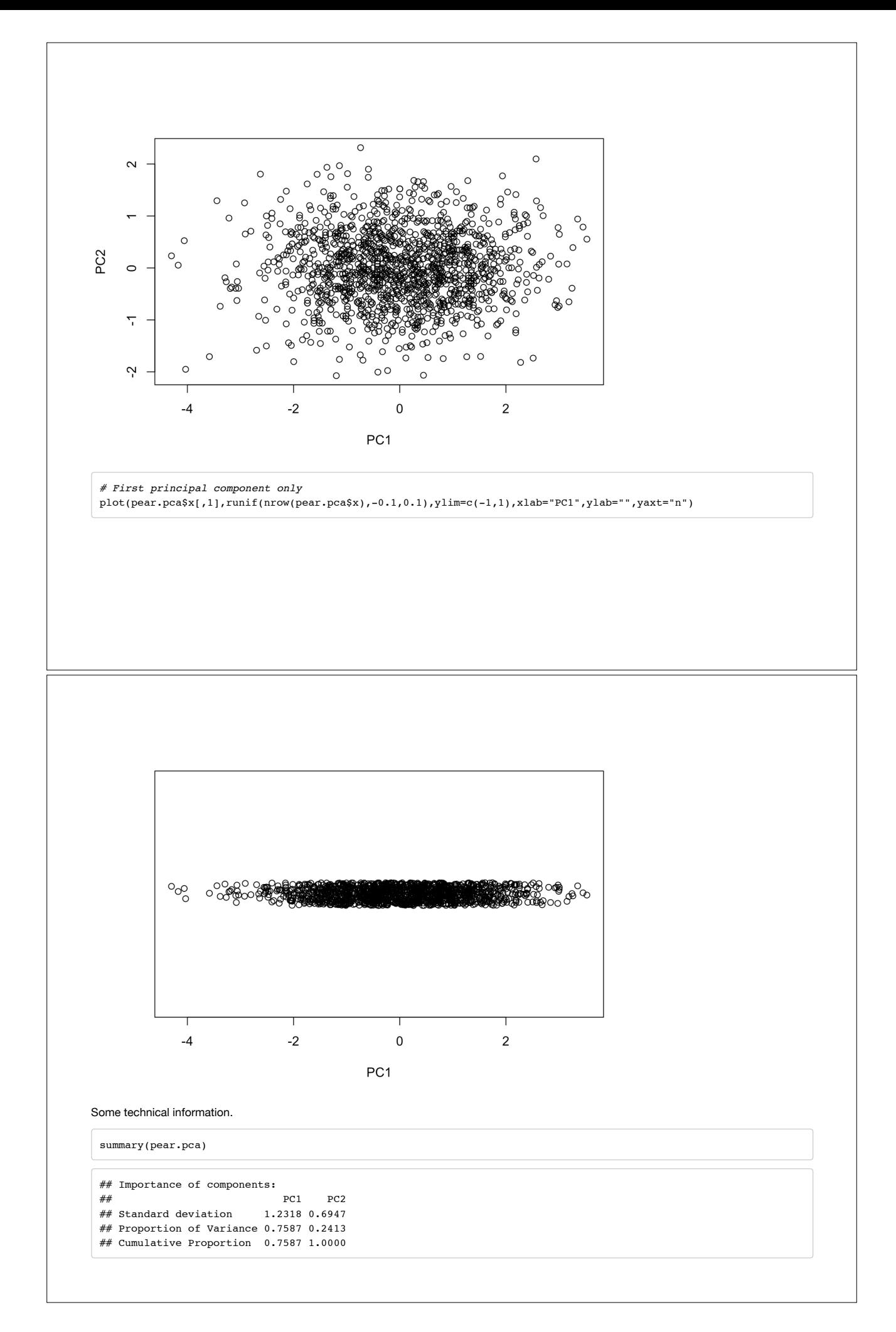

pear.pca\$rotation

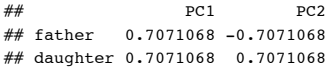

pear.pca\$sdev

## [1] 1.2318248 0.6946997

pear.pca\$center

## father daughter ## 67.67871 63.83823

## Example 2 - MVN in 10 dimensions

A function to simulate multivariate normal data.

```
myrmvn <- function(mu,sigma,hm=1,...){
 n=length(mu)
 if(sum((dim(sigma)-rep(n,2))^2)!=0)
   stop("Check the dimensions of mu and sigma!")
 if(det(sigma)==0) stop("The covariance matrix is singular!")
 a=t(chol(sigma))
 z=matrix(rnorm(n*hm),nrow=n)
 y=t(a%*%z+mu)
 return(y)
```

```
}
```
Simulate data from a multivariate normal distribution.

 $mu < - rep(0,10)$ sigma <- diag(0.2,10)+0.8 sigma[1:8,9:10] <- 0.2 sigma[9:10,1:8] <- 0.2 mu

## [1] 0 0 0 0 0 0 0 0 0 0

sigma

## [,1] [,2] [,3] [,4] [,5] [,6] [,7] [,8] [,9] [,10] ## [1,] 1.0 0.8 0.8 0.8 0.8 0.8 0.8 0.8 0.2 0.2 ## [2,] 0.8 1.0 0.8 0.8 0.8 0.8 0.8 0.8 0.2 0.2 ## [3,] 0.8 0.8 1.0 0.8 0.8 0.8 0.8 0.8 0.2 0.2 ## [4,] 0.8 0.8 0.8 1.0 0.8 0.8 0.8 0.8 0.2 0.2 ## [5,] 0.8 0.8 0.8 0.8 1.0 0.8 0.8 0.8 0.2 0.2 ## [6,] 0.8 0.8 0.8 0.8 0.8 1.0 0.8 0.8 0.2 0.2 ## [7,] 0.8 0.8 0.8 0.8 0.8 0.8 1.0 0.8 0.2 0.2 ## [8,] 0.8 0.8 0.8 0.8 0.8 0.8 0.8 1.0 0.2 0.2 ## [9,] 0.2 0.2 0.2 0.2 0.2 0.2 0.2 0.2 1.0 0.8 ## [10,] 0.2 0.2 0.2 0.2 0.2 0.2 0.2 0.2 0.8 1.0

set.seed(1)

 $n \le -100$ 

dat <- myrmvn(mu,sigma,hm=n)

pairs(dat)

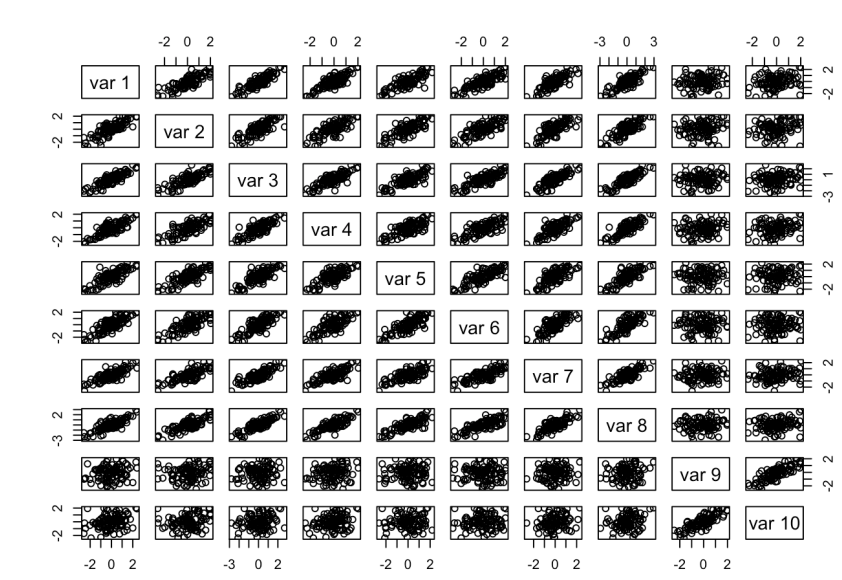

PCA

dat.pca <- prcomp(dat,retx=TRUE,center=TRUE,scale.=TRUE) summary(dat.pca)

## Importance of components: ## PC1 PC2 PC3 PC4 PC5 PC6 PC7 ## Standard deviation 2.5745 1.3361 0.5604 0.50644 0.46858 0.4336 0.42375 ## Proportion of Variance 0.6628 0.1785 0.0314 0.02565 0.02196 0.0188 0.01796 ## Cumulative Proportion 0.6628 0.8413 0.8727 0.89834 0.92030 0.9391 0.95705 ## PC8 PC9 PC10 ## Standard deviation 0.40214 0.38626 0.34434 ## Proportion of Variance 0.01617 0.01492 0.01186 ## Cumulative Proportion 0.97322 0.98814 1.00000

plot(dat.pca)

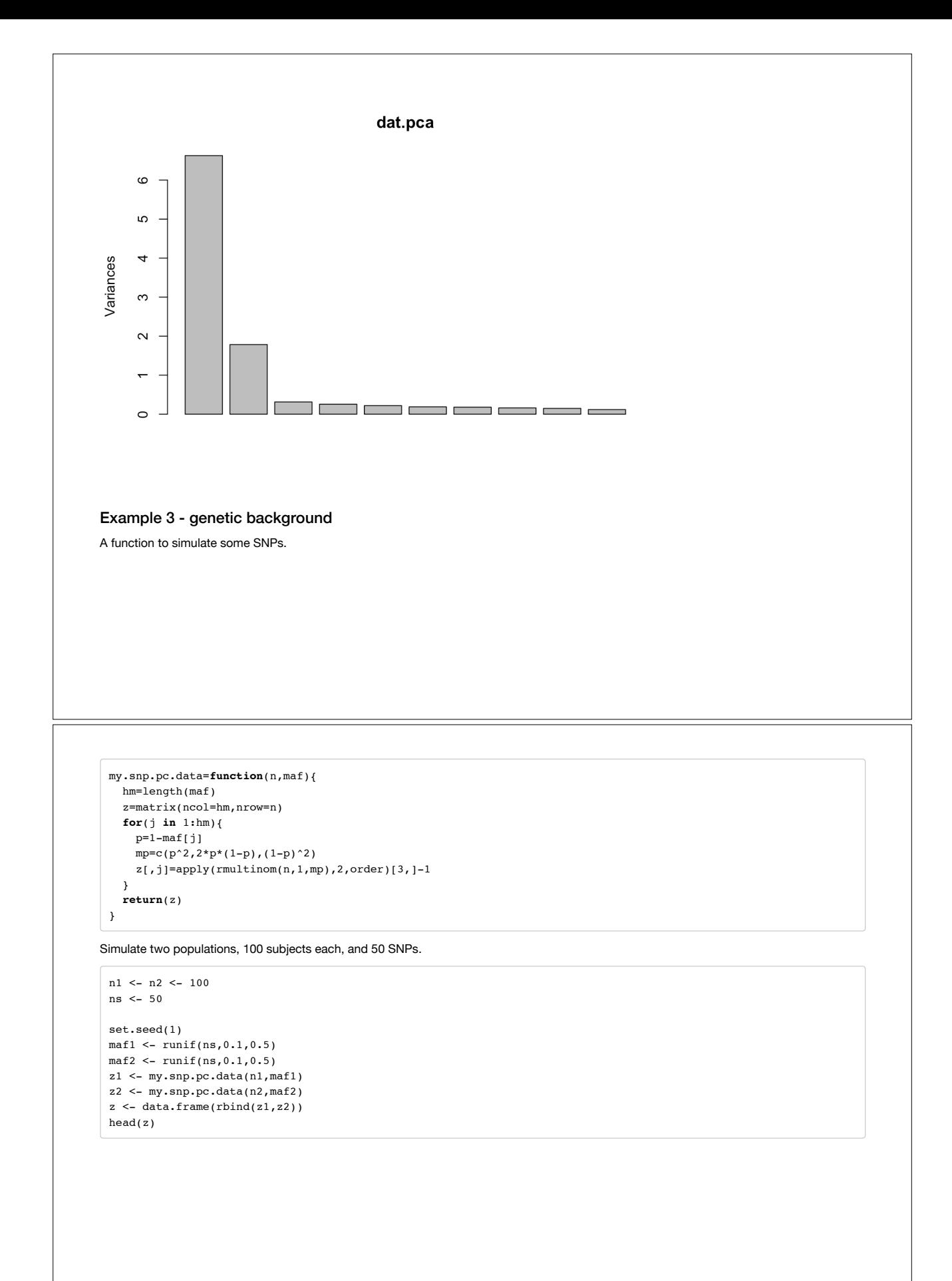

```
## 5 2 1 0 0 1 0 1 0 0 1 1 0 0 0 1 0 1 0
 ## 6 0 0 0 0 0 1 0 0 1 0 1 2 1 1 1 1 1 0
 ## X39 X40 X41 X42 X43 X44 X45 X46 X47 X48 X49 X50
 ## 1 0 1 0 0 2 0 1 2 1 0 0 1
 ## 2 0 0 1 1 0 0 1 1 0 1 0 1
 ## 3 2 0 0 1 0 0 0 0 1 0 0 1
 ## 4 2 0 1 0 0 0 0 0 0 0 1 1
 ## 5 1 0 2 1 1 0 1 0 0 1 1 0
 ## 6 0 1 0 0 1 1 1 1 1 0 1 0
PCA
 snp.pca <- prcomp(z, retx=TRUE, center=TRUE, scale.=TRUE)
 snp.p <- predict(snp.pca)
 \mathtt{par}(\mathtt{mfrow=c}(1,1) , \mathtt{font.lab=2} , \mathtt{mgp=c}(1.5,1,0) , \mathtt{pty="s"})plot(snp.p[,1:2],pch=21,bg=rep(c("blue","red"),c(n1,n2)),xaxt="n",yaxt="n",
     xlab="Principal Component 1",ylab="Principal Component 2")
                 Principal Component 2
                                                \bulletPrincipal Component 1
Simulate a new set of 50 samples from population 1.
 n3 < -50z3 <- data.frame(my.snp.pc.data(n3,maf1))
 p3 <- predict(snp.pca,z3)
 par(mfrow=c(1,1),font.lab=2,mgp=c(1.5,1,0),pty="s")
 plot(snp.p[,1:2],pch=21,bg=rep(c("blue","red"),c(n1,n2)),xaxt="n",yaxt="n",
     xlab="Principal Component 1",ylab="Principal Component 2")
 points(p3[,1:2],pch=21,bg="green3",cex=1.5)
```
## X1 X2 X3 X4 X5 X6 X7 X8 X9 X10 X11 X12 X13 X14 X15 X16 X17 X18 X19 X20 ## 1 1 0 0 2 0 0 0 1 2 0 0 0 0 0 0 1 2 1 0 1 ## 2 0 0 0 0 1 0 2 0 1 0 0 0 2 0 1 0 2 1 0 0 ## 3 1 0 1 0 1 2 1 1 1 1 0 0 0 1 1 0 1 1 1 1 ## 4 0 2 1 0 2 1 0 0 1 0 0 1 1 1 1 0 1 1 0 2 ## 5 0 0 0 0 1 1 2 0 0 0 1 1 0 1 0 0 1 0 0 0 ## 6 0 0 1 1 0 1 0 1 1 0 0 0 2 0 1 0 2 0 1 1 ## X21 X22 X23 X24 X25 X26 X27 X28 X29 X30 X31 X32 X33 X34 X35 X36 X37 X38 ## 1 1 0 0 0 1 0 0 1 2 1 0 1 0 0 2 0 0 0 ## 2 2 1 1 0 0 0 0 0 1 0 0 0 0 0 1 0 1 0 ## 3 1 0 1 2 0 1 1 1 2 1 0 2 0 1 1 1 0 0 ## 4 1 0 2 0 0 0 0 1 0 0 0 2 0 0 1 1 2 0

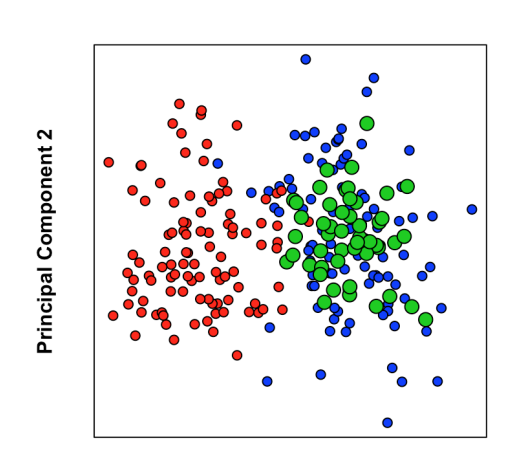

**Principal Component 1** 

## End of code